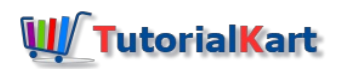

## What is Pricing in SAP – Pricing Procedure in SAP SD

In this **SAP SD [tutoria](https://www.tutorialkart.com/sap-sd/sap-sd-training-tutorial/)l** you will learn what is pricing in SAP and overview of pricing procedure in SAP SD (sales and distribution) module.

The pricing of goods and services are determined based on certain conditions like cost of materials, manufacturing, shipping, sales tax, etc. In the Sales and distribution (SAP SD) module, the price of goods and services are determined by the pricing functions.

## What is Pricing in SAP – Overview of Pricing Procedure

During the sales documents processing, the SAP system automatically calculates the net values of documents by considering the condition values of different pricing elements. The prices are calculated based on conditions techniques. A condition technique is the process of determining the condition records into sales documents. The pricing procedure in SAP as follows

- Condition technique consists of condition records and condition records are stored in condition tables.
- Condition tables will be placed in access sequences.
- Access sequences are assigned to condition type.
- Condition types will be placed in pricing procedure.

You can configure pricing in SAP system as per the requirements of clients. Pricing procedure consists the following configurations.

- 1. Condition Records
- 2. Condition Tables
- 3. Access Sequence
- 4. Condition Types
- 5. Pricing Procedure
- 6. Pricing procedure determination

**Condition Records :** – It is also called as condition master, it is the master data for pricing. You can maintain condition master record by using transaction code VK11.

**Condition Tables :** – It is the combination of fields which are used to maintain condition records. You can maintain [condition](https://www.tutorialkart.com/sap-sd/define-condition-table-in-sap/) tables in SAP using transaction code V/03.

**Access Sequence : –** It is a search strategy used to search for valid condition records from most specific to most general. You can maintain access [sequence](https://www.tutorialkart.com/sap-sd/define-access-sequences-in-sap/) in SAP using transaction code V/07.

**Condition <b>type** : – It controls the pricing [components](https://www.tutorialkart.com/sap-sd/what-is-condition-type-create-condition-types-in-sap/) and pricing elements. You can define condition types in SAP using transaction code V106.

SAP system automatically determines the gross prices of goods/ services by calculating the charges and discounts on a particular vendor on a basis of price procedure condition type.

⊩ SAP SD [Tutorials](https://www.tutorialkart.com/sap-sd/sap-sd-training-tutorial/)

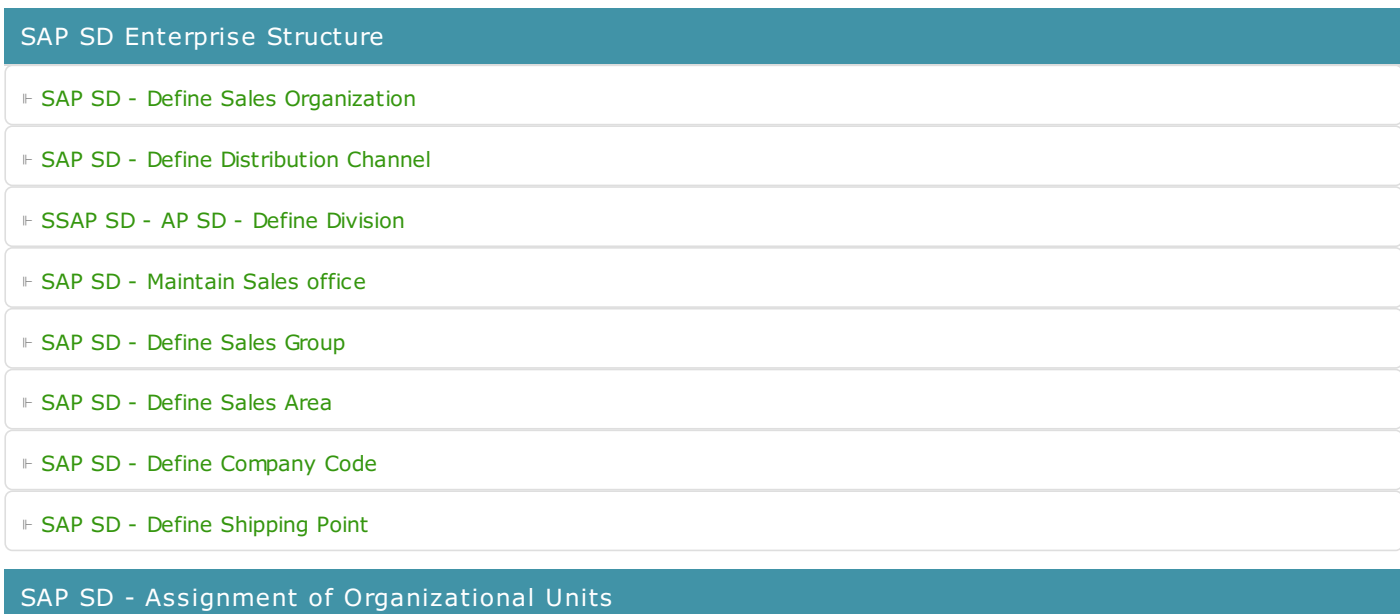

⊩ SAP SD - Assigning a Sales [Organization](https://www.tutorialkart.com/sap-sd/assign-sales-organization-to-company-code/) to a Company Code

- ⊩ Assigning a [Distribution](https://www.tutorialkart.com/sap-sd/assign-distribution-channel-to-sales-organization/) Channel to a Company Code
- ⊩ SAP SD Assigning a Division to a Sales [Organization](https://www.tutorialkart.com/sap-sd/assign-division-to-sales-organization-in-sap/)
- ⊩ SAP SD [Assigning](https://www.tutorialkart.com/sap-sd/assign-sales-office-to-sales-area-in-sap/) a Sales office to a Sales Area
- ⊩ SAP SD [Assigning](https://www.tutorialkart.com/sap-sd/assign-sales-group-to-sales-office-in-sap/) a Sales Group to a Sales Office
- ⊩ SAP SD [Assigning](https://www.tutorialkart.com/sap-sd/assign-sales-area-to-credit-control-area-in-sap/) a Sales Area to Credit Control Area
- ⊩ SAP SD [Define](https://www.tutorialkart.com/sap-sd/define-sales-area-in-sap/) sales area

## SAP SD Customer Master Data

- ⊩ SAP SD Create [customer](https://www.tutorialkart.com/sap-fico/define-customer-account-groups-in-sap/) account groups
- ⊩ SAP SD Maintain number ranges for [customer](https://www.tutorialkart.com/sap-fico/create-number-ranges-for-customer-account-groups-in-sap/) account groups
- ⊩ SAP SD Assign number ranges to [customer](https://www.tutorialkart.com/sap-fico/assign-number-ranges-to-customer-account-groups-in-sap/) account groups
- ⊩ SAP SD Define tolerance group for [Customers](https://www.tutorialkart.com/sap-fico/define-tolerance-group-for-customers-vendors-in-sap/)
- ⊩ SAP SD Create sundry debtors [accounts](https://www.tutorialkart.com/sap-fico/how-to-create-sundry-debtors-in-sap/)
- ⊩ SAP SD Partner [determination](https://www.tutorialkart.com/sap-sd/partner-determination-procedure-in-sap-sd/) procedures
- ⊩ SAP SD Create [Customer](https://www.tutorialkart.com/sap-sd/create-customer-master-record-in-sap/) Master Record

## SAP SD Pricing & Tax Determination

⊩ SAP SD - What is [pricing](https://www.tutorialkart.com/sap-sd/what-is-pricing-in-sap-pricing-procedure/)

⊩ SAP SD - Maintain [condition](https://www.tutorialkart.com/sap-sd/define-condition-table-in-sap/) tables

⊩ SAP SD - Maintain access [sequences](https://www.tutorialkart.com/sap-sd/define-access-sequences-in-sap/)

⊩ SAP SD - Maintain [condition](https://www.tutorialkart.com/sap-sd/what-is-condition-type-create-condition-types-in-sap/) types

⊩ SAP SD - Maintain pricing [procedure](https://www.tutorialkart.com/sap-sd/what-is-pricing-procedure-define-pricing-procedure-in-sap/)

⊩ SAP SD - Define pricing procedure [determination](https://www.tutorialkart.com/sap-sd/define-pricing-procedure-determination-in-sap/)

 $\mathbb{R}^2 \times \mathbb{R}^2$  SD - Maintain pricing pricing pricing pricing pricing pricing pricing pricing pricing pricing pricing pricing pricing pricing pricing pricing pricing pricing pricing pricing pricing pricing pricing pr

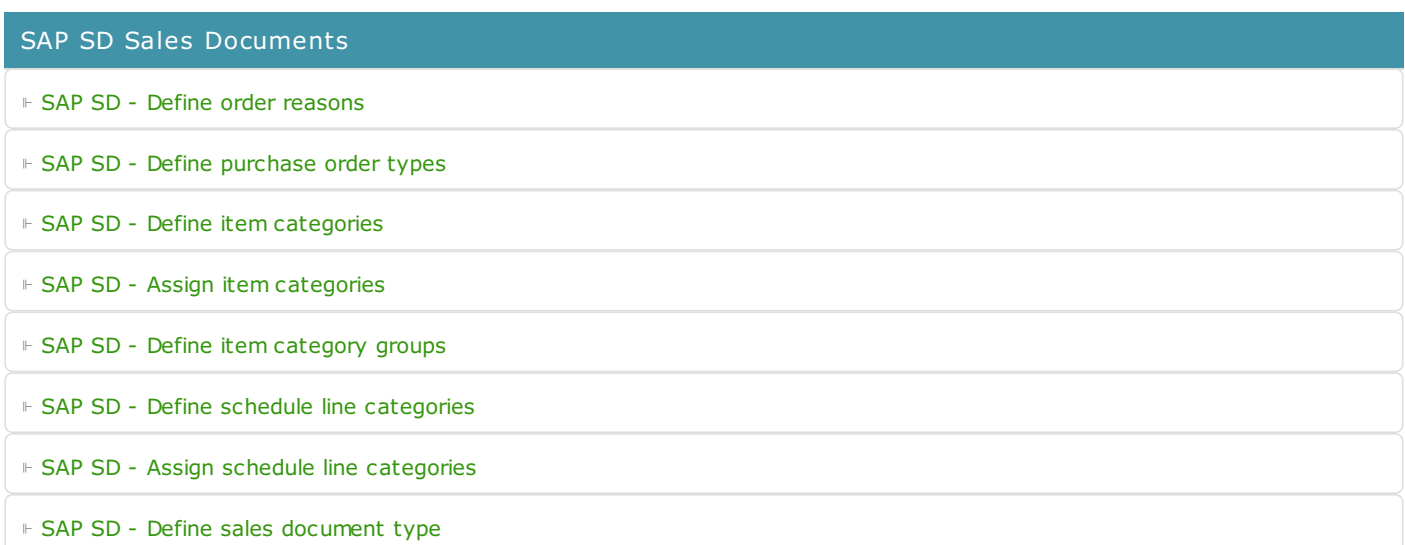

SAP SD - Billing process

SAP SD - Credit and Risk Management

⊩ SAP SD - [Maintain](https://www.tutorialkart.com/sap-fico/define-credit-control-area-in-sap/) credit control area

⊩ SAP SD - Assign credit control area to [company](https://www.tutorialkart.com/sap-fico/how-to-assign-credit-control-area-to-company-code-in-sap/) code

⊩ SAP SD - Define risk [categories](https://www.tutorialkart.com/sap-fico/define-risk-categories-in-sap/)

⊩ SAP SD - Define credit [groups](https://www.tutorialkart.com/sap-sd/what-is-credit-group-define-credit-groups-in-sap/)

⊩ SAP SD - Assign sales [documents](https://www.tutorialkart.com/sap-sd/assign-sales-documents-and-delivery-documents-in-sap/) & delivery documents

⊩ SAP SD - Credit limit for [customers](https://www.tutorialkart.com/sap-sd/maintain-credit-limit-for-customers-in-sap/)

SAP SD - Reports and Analysis

SAP TCodes

⊩ SAP [TCodes](https://www.tutorialkart.com/sap-tcode/)

⊩ SAP SD [TCodes](https://www.tutorialkart.com/sap-tcode/?module=SD)